# **Resources Parameters**

## **Description**

The Resources Parameters (Rs-Pm) domain depicts the measurements of resources.

The intended usage of the Resources Parameters (Rs-Pm) domain includes:

- Definition of performance characteristics and measurements.
- Identification of non-functional requirements.

### **Implementation**

The Resources Parameters (Rs-Pm) domain is represented by:

- [Environment diagram](https://docs.nomagic.com/display/UAF12P2022x/Working+with+Environment+diagram)
- [Typical Measurements table](https://docs.nomagic.com/display/UAF12P2022x/Working+with+Typical+Measurements+table)
- [Hierarchical Typical Measurements table](https://docs.nomagic.com/display/UAF12P2022x/Working+with+hierarchical+Typical+Measurements+table)
- [Actual Measurements table](https://docs.nomagic.com/display/UAF12P2022x/Creating+Actual+Measurements+table)
- [Hierarchical Actual Measurements table](https://docs.nomagic.com/display/UAF12P2022x/Working+with+hierarchical+Actual+Measurements+table)
- [Resources Parametric diagram](https://docs.nomagic.com/display/UAF12P2022x/Working+with+Resources+Parametric+diagram)
- Actual Measurements (.xlsx).

#### **Samples**

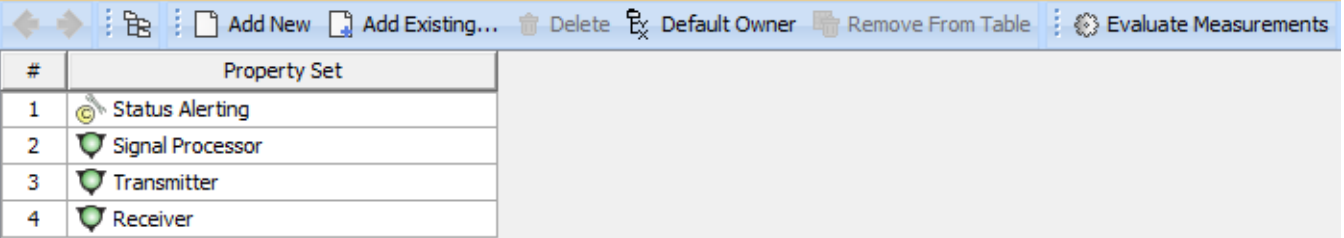

### An example of the typical measurements table

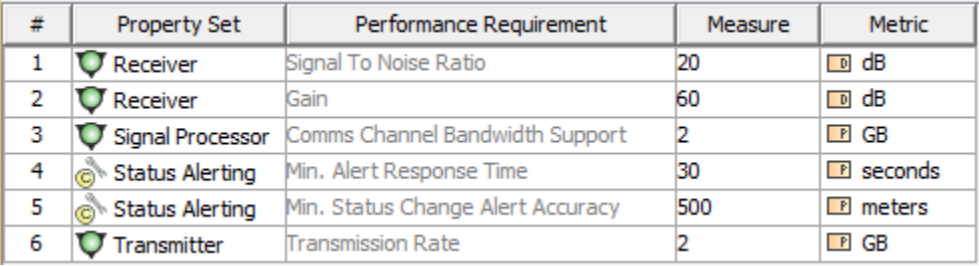

An example of the actual measurements table

#### **Related elements**

- [Actual Measurement](https://docs.nomagic.com/display/UAF12P2022x/Actual+Measurement)
- [Actual Measurement Set](https://docs.nomagic.com/display/UAF12P2022x/Actual+Measurement+Set)
- [Actual Property Set](https://docs.nomagic.com/display/UAF12P2022x/Actual+Property+Set)
- [Capability Configuration](https://docs.nomagic.com/display/UAF12P2022x/Capability+Configuration)
- [Measurement](https://docs.nomagic.com/display/UAF12P2022x/Measurement)
- [Measurement Set](https://docs.nomagic.com/display/UAF12P2022x/Measurement+Set)
- [Organization](https://docs.nomagic.com/display/UAF12P2022x/Organization)
- $\bullet$  [Post](https://docs.nomagic.com/display/UAF12P2022x/Post)
- [Property Set](https://docs.nomagic.com/display/UAF12P2022x/Property+Set) • [Resource Artifact](https://docs.nomagic.com/display/UAF12P2022x/Resource+Artifact)
- [Software](https://docs.nomagic.com/display/UAF12P2022x/Software)

#### **Related procedures**

- [Working with Resources Parametric diagram](https://docs.nomagic.com/display/UAF12P2022x/Working+with+Resources+Parametric+diagram)
- [Working with Typical Measurements table](https://docs.nomagic.com/display/UAF12P2022x/Working+with+Typical+Measurements+table)
- [Creating Actual Measurements table](https://docs.nomagic.com/display/UAF12P2022x/Creating+Actual+Measurements+table)
- [Working with hierarchical Typical Measurements table](https://docs.nomagic.com/display/UAF12P2022x/Working+with+hierarchical+Typical+Measurements+table)
- [Working with hierarchical Actual Measurements table](https://docs.nomagic.com/display/UAF12P2022x/Working+with+hierarchical+Actual+Measurements+table)
- [Generating an Actual Measurements table from a Typical Measurements table](https://docs.nomagic.com/display/UAF12P2022x/Generating+an+Actual+Measurements+table+from+a+Typical+Measurements+table)
- [Generating document based reports](https://docs.nomagic.com/display/UAF12P2022x/Generating+document+based+reports)